mowany po 18 sek., na drodze 210 m. Następna próba z prędkością 70 km/godz. wykazała 130 m drogi hamowania.

Cała konstrukcja pudła wagonu jest spawana, a pod względem układu wewnętrznego zawiera

### Prof. L. KARASIŃSKI

1. Rozważania. Przesuwny wózek rachownicy korbowej ma dwa szeregi okienek lewych i prawych, ponumerowanych u góry. Przy ruchach wózka numery lewych okienek kolejno przechodzą pod strzałką, wyrytą na nieruchomej osłonie bębenka rachownicy. Ponad prawemi okienkami wózka, ze szpar osłony wystają ruchome drążki, przeznaczone do nastawiania liczby *n* na bębenku. Prawy obrót korby dorzuca ją, lewy ujmuje z wózka. Nadto — mogę dodawać i odejmować wprost na bębenku, przesuwając drążki. To wtórne użycie drążków posłuży mi do wyciągania pierwiastków sześciennych na ra chownicy sposobem wyczerpywania.

Chcąc uwydatnić istotę tego sposobu, oznaczam przez c bieżący wyraz ciągu:

$$
1, 2, 3, \ldots, c-1, c, c+1
$$

liczb całkowitych bezwzględnych i zakładam, że pierwiastek sześcienny s liczby *n* leży pomiędzy:

 $c < s < c+1$ ,

jeżeli nie jest równy c. Wobec widocznej tożsamości:  $c^3 = [I^3 - 0^3] + [2^3 - I^3] + \ldots + [c^3 - [c - I]^3]$ 

z łatwością znajdę c, odejmując kolejno od n różnice sześcianów liczb całkowitych bezwzględnych, różniących się każdorazowo o jedność. Te odjemniki stanowią rosnący ciąg liczb:

 $l^3 - 0^3 = 1 = 1$ *23 — P = 7=1 + 6*  $3^3 - 2^3 = 19 = 1 + 6 + 12$  $4^3 - 3^3 - 37 - 1 + 6 + 12 + 18$  $5^3 - 4^3 = 61 - 1 + 6 + 12 + 18 + 24$  $6^3 - 5^3 = 91 = 1 + 6 + 12 + 18 + 24 + 30$  $7^3 - 6^3 = 127 = 1 + 6 + 12 + 18 + 24 + 30 + 36$  $8^3 - 7^3 = 169 = 1 + 6 + 12 + 18 + 24 + 30 + 36 + 42$  $9^3 - 8^3 = 217 = 1 + 6 + 12 + 18 + 24 + 30 + 36 + 42 + 48$ 

Ostatni odjemnik:

$$
b = c3 - (c - 1)3 = 3c' - 3c + 1
$$

da pozostałość:

 $i$  ostatecznie:

$$
a=n-c^a
$$

mniejszą od następnego wyrazu:

$$
e = (c+1)^3 - c^3
$$

tego ciągu. Istotnie, z założenia mam:

$$
n=s^3, \qquad c+1>s;
$$

zatem, podnosząc do sześcianu i obustronnie odejmując po c<sup>3</sup>, otrzymam:

$$
(c+1)^3-c^3>n-c^3
$$

 $e > a$ . Pozostałość a, wogóle dodatnia, staje się zerem, gdy:

$$
c=s.
$$

llość odjętych, kolejnych wyrazów ciągu jest niewątpliwie równa c. Stanowi liczbę jednocyfrową dla n, mniejszych od tysiąca. Poza tą rubieżą - c wzrasta niepomiernie: sposób wyczerpywania traci swą wartość praktyczną.

Łatwo temu zaradzić, dzieląc *n* na działki:

$$
d_1, d_2, \ldots d
$$

normalne urządzenie wagonowe. Przewidziane jest 79 miejsc siedzących, oddział bagażowy, pocztowy i toaleta. Całkowity ciężar wagonu wy nosi około 35 tonn.

## Pierwiastki sześcienne na rachownicy (arytmometrze)

trójcyfrowe, z wyjątkiem pierwszej, skrajnej lewej działki *di* jednocyfrowej, dwucyfrowej, lub trójcyfrowej. Ostatnia, skraj na prawa działka d składa się z trzech końcowych cyfr liczby *n:* setek, dziesiątek, jednostek. Łącząc kolejne działki łańcuchowo, otrzymam ciąg rosnących cząstek liczby *ni*

$$
n_1 = d_1, n_2 = 10^3 d_1 + d_2, n_3 = 10^6 d_1 + 10^3 d_2 + d_3, \ldots
$$

$$
n - 10^{3 (k-1)} d_1 + 10^{3 (k-2)} d_1 + \ldots + d_n
$$

Dla tych cząstek mogę kolejno, sposobem wyczerpywania otrzymać ilości odjętych:

$$
c_1, c_2, c_3, \ldots, c
$$

tworzące ciąg rosnących cząstek pierwiastka s: o jednej, dwu, trzech,..., *k* cyfrach. Przynależne im ostatnie odjemniki:

$$
b_1 = 3c_1^2 - 3c_1 + 1, b_2 = 3c_2^2 - 3c_2 + 1, ...
$$
  

$$
b = 3c^2 - 3c + 1
$$

dadzą pozostałości:

gdzie *k* 

$$
a_1 = n_1 - c_1^3, \ a_2 = n_2 - c_2^3, \ldots, \ a = n - c^3
$$

mniejsze od następnych wyrazów:

$$
e_1 = (c_1 + 1)^3 - c_1^3, e_2 = (c_2 + 1)^3 - c_2^3, \ldots, e = (c + 1)^3 - c^3
$$
odpowiednich ciągów.

Całokształt działań wyczerpywania pierwszej cząstki ni mieści się w ramach przydatności rachownicy korbowej: liczbę n wyrzucę na wózku i wyodrębnię z niej pierwszą cząstkę  $n_1$  w odpowiednich okienkach. Kolejne odjemniki mogę nastawiać drążkami na bębenku i odejmować korbą od  $n_1$ . Ostatni  $b_1$  pozostanie na bębenku. Na wózku, wzamian pierwszej cząstki  $n_1$  pojawi się pozostałość  $a_1$ . W sąsiednich okienkach naprawo widoczne będą dalsze działki pierwotnej liczby n. Ilość odjętych c<sub>1</sub> ukaże się pod strzałką - w jednem z lewych okienek wózka.

Chcąc dalej na rachownicy stosować ten sam sposób wyczerpywania, łączę pozostałość a, z następną, drugą skolei działką d2, tworząc liczbę pomocniczą:

$$
m_2=10^3a_1+d_2
$$

na wózku. Po uwzględnieniu zależności:

i ostatecznie:

$$
a_1 = n_1 - c_1^3 = d_1 - c_1^3 \qquad n_2 = c_2^3 + a_2
$$
otrzvmann:

$$
m_2 = 16^3d_1 - (10c_1)^3 + d_2 = n_2 - (10c_1)^3
$$

$$
m_2 = c_2{}^3 - (10c_1)^3 + a_2.
$$

W ogólnym przypadku cyfra jednostek ja cząstki ca nie jest zerem, a przeto:

$$
c_2=p\ c_1+j_2,
$$

gdzie, dla skrócenia wprowadziłem oznaczenie:

$$
p=10.
$$

Wykluczam więc narazie szczególny przypadek zerowej drugiej cyfry pierwiastka s i przesuwam wózek rachownicy o jedno okienko wlewo, by otrzymać j2 pod strzalką, tuż obok *Ci* naprawo. Wobec widocznej tożsamości:

$$
c_2^3 - (10c_1)^3 = [(pc_1 + 1)^3 - (pc_1 + 0)^3] +
$$

+ 
$$
[(pc_1 + 2)^3 - (pc_1 + 1)^3] + ... + [(pc_1 + j_2)^3 - (pc_1 + j_2 - 1)^3]
$$

$$
(10c_1 + i) \qquad i = 0, 1, 2, \ldots, i_2
$$

każdorazowo różniących się o jedność.

 $f<sub>i</sub>$ 

Te odejmniki stanowią rosnący ciąg liczb:

$$
f_i = (pc_1 + i)^3 - (pc_1 + i - 1)^3 =
$$

$$
=3p^2c_1^2-3pc_1+6ipc_1+3i^2-3i+1.
$$

Ostatni z nich:

 $(pc_1 + j_2)^3 - (pc_1 + j_2 - 1)^3 = c_2^3 - (c_2 - 1)^3 = b_2$ da pozotałość a2, mniejszą od następnego wyrazu:

 $(pc_1 + j_2 + 1)^3 - (pc_1 + j_2)^3 = (c_2 + 1)^3 - c_2^3 = e_2$ tego ciągu. Pierwszy odejmnik pomocniczej liczby *mr.*

$$
=3p^2c_1^2+3\,pc_1+1
$$

mógłbym nastawić drążkami na bębenku; tam jednak pozostał ostatni odjemnik *bi* poprzedniego ciągu. Jednostki lego *bi,* po przesunięciu wózka znalazły się ponad okienkiem setek pomocniczej liczby *ma,* a przeto, w stosunku do tej liczby, *bi* wzrosło stokrotnie, do:

$$
{}^2b_1=3p^2c_1^2-3p^2c_1+p^2
$$

wystarczy więc dorzuci na bębenku:

*p 2*

$$
g_1 = f_1 - p^2 b_1 = p^2 (3 c_1 - 1) + 3 p c_1 + 1.
$$

Nawias tego wzoru oraz  $b_1$  we wzorze poprzednim — mają ten sam spółczynnik dzesiętny p<sup>2</sup>. Mogę więc przed owym ruchem wózka, wprost na bębenku, od bi odjąć jedność i do różnicy dodać 3c1, a następnie, już po przesunięciu wózka wlewo o jedno okienko, dorzucić na bębenku:

 $3pc_1 + 1$ 

jednością ponad okienkiem jednostek pomocniczej liczby m<sub>2</sub> i — odjąć korbą.

Dwoistość tych czynności, przedzielonych ruchem wózka stanowi odrębność pierwszego odjemnika. Chcąc na bębenku nastawić *f<sub>i</sub>*, *przy:* I

$$
i=2,3,\ldots j_2.
$$

dorzucam do poprzedniego odjemnika:

$$
f_{i-1} = 3 p^2 c_1^2 - 3 p c_1 + 6(i-1) p c_1 + 3(i-1)^2 - 3(i-1) + 1
$$
pozostałego na bebenku, różnicę:

$$
g_i = f_i - f_{i-1} = 6pc_1 + 6(i-1)
$$

gdzie:

$$
i=2,3,\ldots j_n.
$$

Słowem, po przesunięciu wózka wlewo o jedno okienko, należy na bębenku kolejno dodawać:

$$
3 pc1 + 1, 6 pc1 + 6, 6 pc1 + 12, 6 pc1 + 18, 6 pc1 + 24,6 pc1 + 30, 6 pc1 + 36, 6 pc1 + 42, 6 pc1 + 48
$$

tak, aby jednostki wyrazów tego ciągu dorzucane były ponad okienkiem jednostek pomocniczej liczby  $m_2$  i -- za każdym razem odejmować korbą. Ilość odjętych je ukaże się pod strzałką.

Skolei łączę pozostałość  $a_2$  z następną, trzecią działką  $d_3$ , tworząc pomocniczą liczbę:

$$
m_2=10^3 a_2+d_3
$$

na wózku. Po uwzględnieniu zależności:

 $a_2 = n_2 - c_2^3 = 10^3 d_1 + d_2 - c_2^3$  $n_3 = c_3^3 + a_3^3$ otrzymam:

$$
m_3 = 10^6 d_1 + 10^3 d_2 - (10 c_2)^3 + d_3 = n_3 - (10 c_2)^3
$$

i ostatecznie:

$$
m_3 = c_3^3 - (10 c_2)^3 + a_3.
$$

I tu zakładam, że trzecia cyfra ja pierwiastka s nie jest zerem, a przeto:

$$
c_3 = p c_2 + j
$$

i mam znowu te same, co poprzednio wzory, lecz już dla:  $m_3$ ,  $n_3$ ,  $c_3$ ,  $j_3$ ,  $a_3$ ,  $b_3$ ,  $e_3$ ,

Zatem i nadal ciągle to samo, aż do ostatnich:

$$
m, n, c, j, a, b, e.
$$

Może się jednak zdarzyć, że na bębenku nastawiona liczba.  $\frac{1}{l} - h = l + 3 c_1$ 

$$
I_1 = D_1 - I + 3c
$$

po przesunięciu wózka wlewo o jedno okienko nie będzie mniejsza od liczby  $f_1$  z okienek wózka, leżących pod  $\int_{b}$ W tym szczególnym przypadku druga, a może i dalsze kolej ne cyfry perwiastka s są zerami. Muszę więc wózek przesu. nąć o h okienek wlewo, aż do uzyskania dostatecznej mniej. szóści górnej liczby wobec dolnej. Zatem pierwiastek *s m* lewej cyfrze Ci, niezerowej, będzie miał

$$
h \equiv
$$

dalszych cyfr zerowych i następną j2, znów niezerową.

Przy każdem przesunięciu wózka o jedno okienko wlewo należy dołączać do a<sub>1</sub> po jednej dalszej kolejnej działce liczby *n,* a więc po przesunięciu wózka o *h* okienek wlewo, na wózku trzeba wyodrębnić pomocniczą liczbę o2, łącząc, pozostałością a działki:

$$
d_2, d_3, \ldots, d_h, d_{h+1}
$$

pierwotnej liczby *n,* widoczne w dalszych *3h* okienkach na prawo. Wobec tego:

$$
o_2 = 10^{3h} a_1 + 10^{3(h-1)} d_2 + \ldots + d_{h+1}
$$

Po uwzględnieniu zależności:

$$
a_1 = d_1 - c_1^3
$$
  
\n
$$
n_{h+1} = c^3_{h+1} + a_{h+1}
$$
  
\n
$$
n_{h+1} = 10^{3h} d_1 + 10^{3(h-1)} d_2 + \ldots + d_{h+1}
$$

otrzymam;

$$
o_2 = 10^{3h} d_1 - 10^{3h} c_1^{3} + 10^{3(h-1)} d_2 + \ldots + d_{h+1}
$$

skąd bezpośrednio:

$$
o_2 = n_{h+1} - (10^h c_1)^3
$$

i ostatecznie:

$$
o_2 = c^3{}_{h+1} - (10^h\,c_1)^3 + a_{h+1}
$$

Zgodnie z budową pierwiastka s, powyżej ustaloną, jego cząstka:

$$
c_{h+1}=p c_1+j_2,
$$

gdzie tym razem:

$$
p=10^h\cdot
$$

a przeto wszystko znów powraca do wzorów dla m2. Odjemniki pomocniczej liczby o2 stanowią rosnący ciąj liczb:

$$
q_i = 3 p^2 c_1^2 - 3 p c_1 + 6 i p c_1 + 3 i^2 - 3 i + 1
$$

Na bębenku pozostał odjemnik *bi.* Jego jednostki, po przesunięciu wózka o h okienek wlewo znalazły się ponad okienkiem *2h,* licząc od zerowego okienka jednostek po mocniczej liczby Os, Zatem w stosunku do niej, *bi* wzros ło do p<sup>2</sup> b<sub>i</sub>, a więc przy nastawianiu na bębenku pierwsz go odjemnika  $q_1$  wysiarczy dorzucić różnicę:

$$
r_1 = q_1 - p^2 b_1 = p^2 (3 c_1 - 1) + 3 p c_1 + 1.
$$

Skolei, chcąc nastawić na bębenku jeden z następnych odjemników *q{ ,* dorzucam do poprzednika *9j-j,* pozostałej0 na bębenku, różnicę:

$$
r_i = q_i - q_{i-1} = 6p c_1 + 6(i - 1),
$$

gdzie:

$$
i=2,3,\ldots j_{2}
$$

Słowem, wszystkie czynności znów są te same, jak dla m2, różnica kryje się w innej wartości dziesiętnej mnożni ka p. Zatem chcę ująć w zwięzłe słowa celową następczość działań, wysnutą z powyższych rozważań:

2. Działania. Wózek przesuwani całkiem nalewo. Wy rzucam na nim liczbę n, jednostkami w okienku Nr. 1. Chcąc znaleść jej pierwiastek sześcienny s, dzielę n na hójcyfrowe działki w okienkach *Nr.Nr. 1* — 2 — 3, *4* — 5 — *6, .. .* i t. d. Pierwsza skrajna lewa działka może mieć tylko jednostki, lub — nie mieć setek. Wózek przesuwam wprawo, by numer okienka pod strzałką wskazywał ilość działek liczby n, równą ilości cyfr pierwiastka s.

Na bębenku, ponad jednostkami owej pierwszej działki nastawiam jedność. Lewy obrót korby. Dorzucam sześć do tej jedności. Znów lewy obrót. Dorzucam dwanaście, Znów lewy obrót i *i,* d,, słowem, od pierwszej działki liczby n kolejno odejmuję:

*1,* 7, *19, 37, 61, 91, 127, 169, 217,*

aż do pozostałości a1, mniejszej od następnego wyrazu tego ciągu, Ostatni odjemnik bi pozostał na bębenku. Ilość odjętych, widoczna w okienku pod strzałką, stanowi pier wszą cyfrę c<sub>1</sub> pierwiastka s. Od b<sub>1</sub> odejmuję na bębenku jedność i do różnicy dodaję 3c1. Stąd na bębenku:

$$
l_1 = b_1 - 1 + 3c_1.
$$

Wózek przesuwam wlewo o jedno okienko. W ogólnym przypadku liczba *l*1 mieści się w liczbie *t*1 z okienek wózka, leżących pod /i i nalewo od *U.* Jeśli tak, to na bębenku nastawiam jednoś ponad jednostkami drugiej działki licz by n. Tuż obok, ponad dziesiątkami tej drugiej działki nastawiam jednostki liczby *3ci.* Dziesiątki tej liczby *3ci,* o ile je ma, dodaję wprost do jednostek liczby l<sub>1</sub>. Lewy obrót. Skolei, do tej jedności dorzucam sześć, a tam, gdzie ostatnio dodałem 3c<sub>1</sub> — dorzucam 6c<sub>1</sub>, Lewy obrót. Dalej kolejno dodaję na bębenku:

### *12, 18, 24, 30, 36, 42, 48,*

tam, gdzie poprzednio dodałem sześć, a nadto wciąż dorzucam po *6CL* stale w tem samem miejscu, gdzie ostatnio, za każdym razem przytem odejmując korbą aż do pozostałości a<sub>2</sub>, mniejszej od następnego odjemnika. Ostatni odjemnik b2 został na bębenku. Ilość odjętych, widoczna w okienku pod strzałką stanowi drugą cyfrę pierwiastka s, a nadto, łącznie z poprzednią cyfrą c1 z sąsiedniego lewego okienka, daje nową liczbę  $c_2$  — dwucyfrową cząstkę s. I znów od *b*<sub>2</sub> odejmuję na bębenku jedność i do różnicy dodaję 3c<sub>2</sub>, poczem, - kolejno powtarzam wszystkie czynności.

W szczególnym przypadku, gdy po przesunięciu wózka o jedno okienko wlewo, liczba *h* na bębenku jest większa od liczby  $t_1$  na wózku, przesuwam go wlewo jeszcze o jedno, dwa, trzy, ... okienka, aż do zaniku owej większości. Późniejsze dodanie jedności i składnika 3c1 po przesunięciu wózka może tę większość przywrócić: w tym, nader rzadkim przypadku, przed dodaniem owej jedności i *3ci* należy wózek przesunąć wlewo jeszcze o jedno okienko. Każde z tych dodatkowych przesunięć wózka o jedno okienko odpowiada zerowej kolejnej cyfrze pierwiastka s. Przy każdem z nich należy dołączyć po jednej kolejnej dalszej działce liczby *n.* Zatem, po należytem przesunięciu wózka o kilka okienek wlewo, należy na bębenku dorzuci jedność ponad jednostkami ostatniej z dołączonych dzialek liczby n, a nadto — dorzucić na bębneku 3ci tak, aby jednostki tej liczby dodane były pośrodku, pomiędzy jednostkami liczby *k* na bębenku a jednostkami ostatniej owych dołączonych działek liczby *n.*

Lewy obrot korny 1 – dalsze dzi-<br>nięciu wózka tylko o jedno okienko. Lewy obrót korby i — dalsze działania, jak po przesu

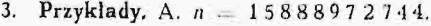

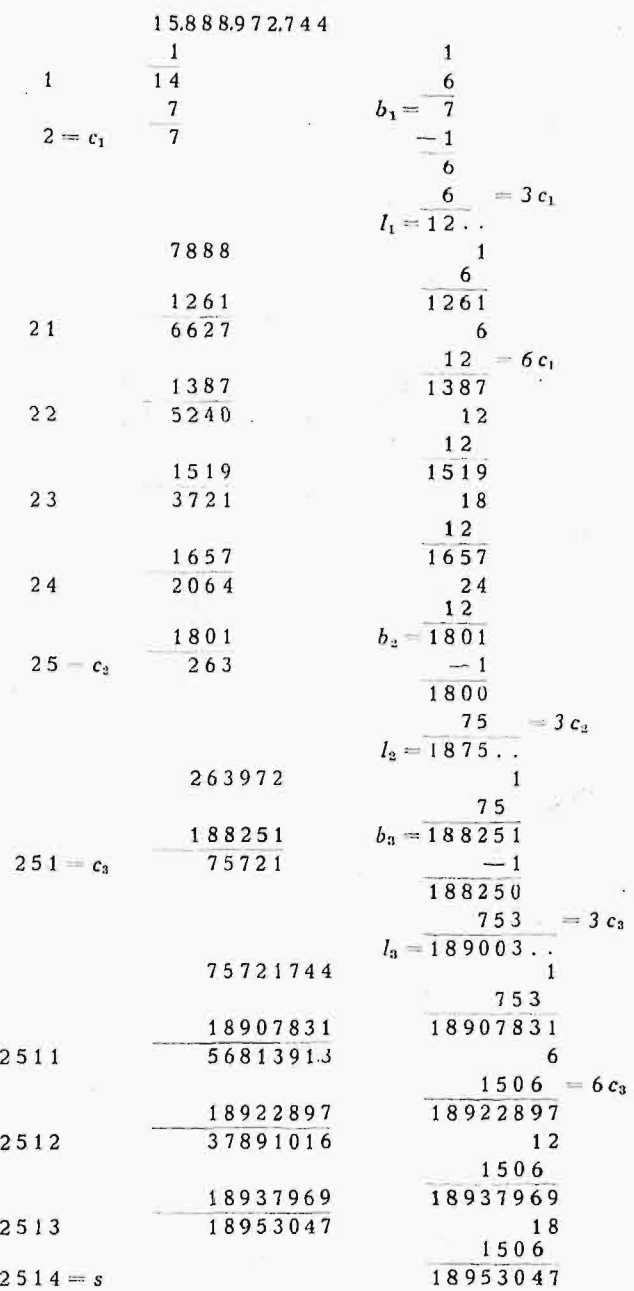

B.  $n=736314327$ . Jak wyżej, znajdziemy:  $a_1 = 7$ ,  $b_1 = 217$ ,  $c_1 = 9$ ,  $l_1 = 243$ . Wobec względnego położenia bębenka i wózka'.

### $243......$ 7 3 14 3 2 7,

przesuwam wózek o dwa okienka wlewo, poczem, jak wy żej będę miał kolejno na wózku i bębenku:

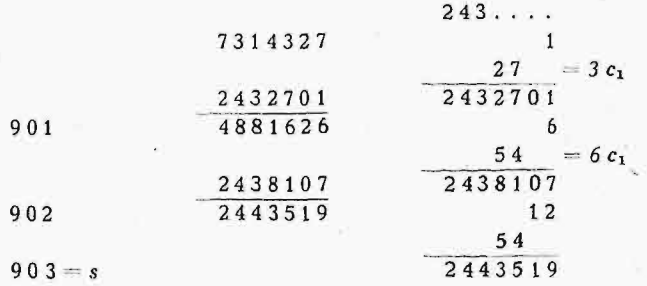

 $b_1 = 127$ ,  $c_1 = 7$ ,  $l_1 = 147$ , przyczem, jak wyżej:

$$
1\;4\;7\;.\;\dots\;.\;\dots\;.
$$

294084008.

Zatem przesuwam, wózek o trzy okienka wlewo i mam:

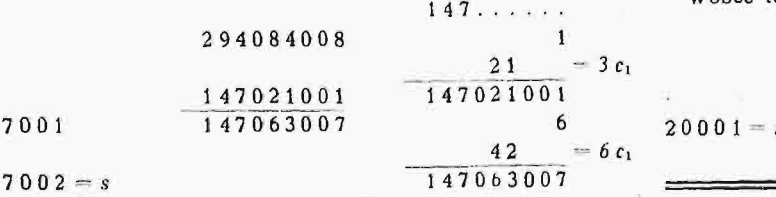

 $a_1 = 0$ ,  $b_1 = 7$ ,  $c_1 = 2$ ,  $l_1 = 12$ , przyczem: C.  $n = 343294084008$ . Tu znów otrzymamy:  $a_1 = 0$ , D.  $n = 8001200060001$ . Tu znów będziemy mieli;

### 12. . . . . . . . . . . . 12000600 0 1.

Wobec tego przesuwam wózek o cztery okienka i mam:

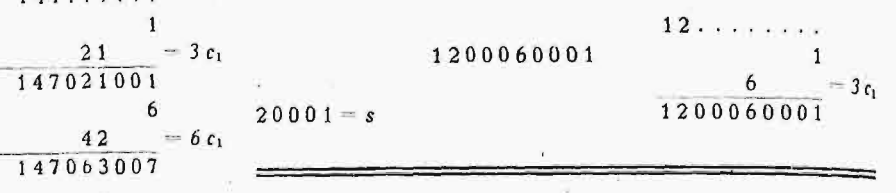

# PRZEGLĄD PISM TECHNICZNYCH

### **BEZPIECZEŃSTWO PRACY**

### Urządzenia ochronne do kół pasowych.

Urządzenie, przedstawione na rysunku, jest przykładem prostego i celowego rozwiązania konstrukcyjnego, zapobiegającego niebezpieczeństwu porwania przez pas nabiegają cy na koło silnika.

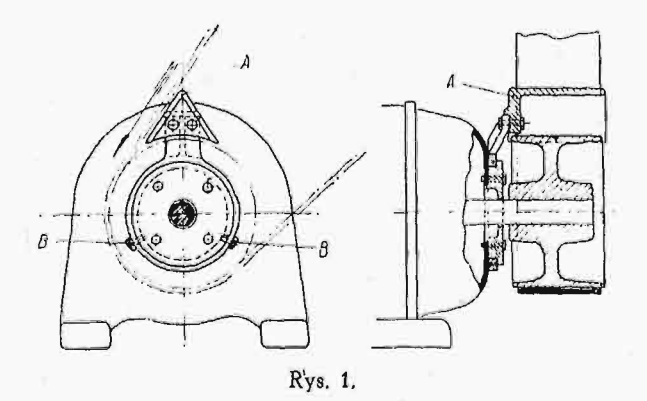

Cki\*1 --^ daszkowy *A* połączony jest z pierścieniem, któ ry \* 4e być zamocowany w dowolnem położeniu na osłoni<sup>,</sup> wka, zapomocą śrub B,

ro dopasowaniu lego urządzenia, nie trzeba go zdejmować *przy* zmianie pasa, naprawie i t. p. Osłona ta staje si szczególnie pożyteczną przy silnikach przewoźnych, do których trudno jest zastosować ochronne siatki druciane. Opisane urządzenie z powodzeniem stosuje szereg fabryk w Szwecji.

### **KOMUNIKACJA**

*J. B.*

### Lokomotywa Diesel-pneumatyczna syst. Zarlatti.

Najważniejszem do rozwiązania zagadnieniem, jakie po wstaje prey stosowaniu silnika Diesel'a, jako silnika trak cyjnego, jest sposób przeniesienia mocy, który może by bezpośredni (sprzężenie bezpośrednie) lub pośredni (prze kładnia elektryczna, mechaniczna, hydrauliczna i pneuma tyczna).

Sprężarka powietrza stanowiła przez wiele lat częś składową zespołu silnika Diesel'a, niezbędną do wtrysku paliwa i pochłaniającą część mocy silnika. Gdy sprężarkę powiększyć tak dalece, że pochłania całkowitą moc silnika spalinowego, otrzymuje się napęd Diesel - pneumatyczny, posiadający tę wyższość w porównaniu do napędu Diesel hydraulicznego, że można wyzyskać znaczne ilości ciepła, zawarte w spalinach,

Najcenniejszą własnością trakcyjnego napędu Dieselpneumatycznego jest jego elastyczność, podobnie jak w parowozach, atoli przy znacznie lepszej sprawności ogólnej. Przy stosowaniu czystego (suchego) powietrza stopień jego rozprężania w cylindrach lokomotywy jest ograniczony. Gdyby rozprężano powietrze tak, jak parę w silniku parowozowym, a więc średnio <sup>15</sup>/1, temperatura powietrza wylotowego spadałaby bardzo znacznie poniżej zera, co powo dowałoby szereg poważnych trudności skutkiem marzn'ęcia wody, zawartej w powietrzu.

Aby tego uniknąć, stosować można różne środki zaradcze, a mianowicie:

1) rozprężać czynnik w 2-ch cylindrach, z podgrzewaniem międzystopniowem; sposobu tego używa się do lokomotyw kopalnianych, pracujących sprężonem powietrzem, jednakże dla dużych mocy mniej on się nadaje, ze względu na wzrost ciężaru i rozmiarów silnika;

2) ograniczyć prężność dolotową, a więc i stopień rozprężania, co umożliwi wyższą temperaturę wylotową, jednakże - dla danej mocy - również przyczyni się do nadmiernego wzrostu wymiarów cylindrów i przewodów;

3) podgrzewać sprężone powietrze przed wprowadzeniem do cylindrów, co jednak wymagałoby i(dla podanych wyżej prężności) uzyskiwania temperatury powietnza wyższej, ni temperatura spalin w rurze wydechowej silnika Diesel'a, Ponadto istnieje obawa wybuchu smarów, stykających si ze sprężonem powietrzem.

Środkiem najbardziej racjonalnym i skutecznym jest mie szanie powietrza z pewną ilością pary wodnej i ta metoda stała się podstawą konstrukcji inż. włoskiego Zarlatti'ego. Para wodna hamuje intensywnie spadek temperatury po wietrza, gdyż podczas jego rozprężania w cylindrze silnika para się skrapła, oddając ciepło parowania w tem większej ilości, im większy jest jej udział w mieszance. Zawartość ok. 10% pary w mieszance zapobiega już dostatecznie spadkowi temperatur, nie powodując jeszcze znaczniejszego roz chodu wody. Warto zaznaczyć, że skraplanie się pary jest nader wrażliwe na zmiany temperatury i prężności mie szanki, która nie może ulec przesyceniu, dzięki obecności w niej cząsteczek pyłu, zassanych wraz z powietrzem przez sprężarkę; jak wiadomo, cząsteczki te stają się ośrodkami, ułatwiającemi powstawanie kropelek wody. Aby zbadać praktycznie możliwości pracy mieszanką powietrza i pary wodnej do celów wyżej opisanych, zawiązało się T-wo eksploatacji syst. Zarlatti'ego, które dokonało wstępnych prób na lokomotywie kolei włoskich, odpowiednio przysto sowanej. W parowozie tym zachowano podwozie, cylindry (compaund) i rozrząd, usunięto zaś kocioł i palenisko, któ-